# KV "NUMERIK und OPTIMIERUNG" FÜR MECHATRONIKER - ARBEITSBLATT 1 -

WS 2019/2020

AUSGABETERMIN: Donnerstag, d. 24.10.2019

ABGABETERMIN: Donnerstag, d. 19.12.2019, 12:00 Uhr

NAME (N-Z):

MATRIKELNUMMER:

Die Übungen sind grundsätzlich alleine zu machen ! Gruppenarbeit ist nicht erlaubt ! Die Ausarbeitung muss sorgfältig abgefasst werden. Wichtig ist, dass nicht nur die Lösung, sondern auch die Lösungsidee (der Weg zur Lösung) beschrieben wird. Programme sind in Form von gut dokumentierten Programmlisten beizulegen. Testresultate sind durch Beilage übersichtlich gestalteter Original-inputs und Original-outputs zu belegen. Das Abgabeformat ist DIN A4. Heften Sie alle Unterlagen zu einem Arbeitssblatt zusammen !

## 1 Simulation der Schwingungen einer fest eingespannten Saite mittels Differenzenapproximationen (100 Punkte)

## 1.1 Programmierbeispiel

Die mathematische Modellierung von Schwingungen einer fest eingespannten Saite der Länge  $L$  führt unter Annahme kleiner Auslenkungen auf die Anfangsrandwertaufgabe (ARWA)

$$
\frac{\partial^2 u}{\partial t^2} - a^2 \frac{\partial^2 u}{\partial x^2} = f(x, t), \quad x \in (0, L), \quad t \in (0, t_E),
$$
  
\nAB:  $u(x, 0) = u_0(x), \quad x \in [0, L],$   
\n
$$
\frac{\partial u}{\partial t}(x, 0) = u_1(x), \quad x \in [0, L],
$$
  
\nRB:  $u(0, t) = u(L, t) = 0, \quad t \in (0, t_E].$  (1)

Fuhren Sie eine Computersimulation dieses Schwingungsvorganges mit folgenden gegebenen ¨ Daten durch:

1. mit inhomogener rechten Seite:

$$
L = 1, t_E = 1, a = 1, \quad f(x, t) = k \sin(\pi x) \quad \forall (x, t) \in Q = (0, 1) \times (0, t_E), \quad (2)
$$
  
\n
$$
u_0(x) = \sin(2\pi x) \quad \forall x \in [0, 1],
$$
  
\n
$$
u_1(x) = 0 \quad \forall x \in [0, 1],
$$

wobei  $k :=$  letzte Ziffer der Matrikelnummer,

2. Zusatzaufgabe (25 Zusatzpunkte): mit verschwindender rechter Seite  $f$  (gezupfte Saite):

$$
L = \pi, t_E = 2\pi, a = 1, \quad f(x, t) = 0 \quad \forall (x, t) \in Q = (0, L) \times (0, t_E),
$$
  
\n
$$
u_1(x) = 0 \quad \forall x \in [0, L],
$$
  
\n
$$
u_0(x) = \begin{cases} \frac{c}{b}x, & x \in [0, b] \\ c\frac{L - x}{L - b}, & x \in [b, L] \end{cases}, \quad c = \frac{\pi}{10}, \quad b = \frac{k + 1}{11}\pi,
$$
\n(3)

wobei  $k :=$  letzte Ziffer der Matrikelnummer.

Stellen Sie die Schwingungen graphisch dar, indem Sie die Auslenkungen  $u(x, t)$  der Saite zu den diskreten Zeitpunkten  $t = j(t_E/12), j = 0, 1, ..., 12$  als linear interpolierte Funktion über die Ortsgitterpunkte darstellen.

### 1.2 Explizites Zeitintegrationsschema (20 Punkte)

Wählen Sie zur Orts– und Zeitdiskretisierung das in der Vorlesung (Kapitel 1) angegebene explizite Differenzenschema (8), schreiben Sie den dazugehörigen Algorithmus auf und implementieren Sie dann den Algorithmus in einer von Ihnen gewählten Programmiersprache ! Führen Sie die Computersimulation mit von Ihnen geeignet gewählten Ortsschrittweiten  $h = \Delta x$  und Zeitschrittweiten  $\tau = \Delta t$  durch ! Interpretieren Sie die erhaltenen Ergebnisse.

## 1.3 Implizite Zeitintegrationsschemata (20 Punkte)

Man löse die Schwingungsprobleme mit dem rein impliziten Schema:

$$
\begin{cases}\n\frac{u_i^{j+1} - 2u_i^j + u_i^{j-1}}{\Delta t^2} - a^2 \frac{u_{i+1}^{j+1} - 2u_i^{j+1} + u_{i-1}^{j+1}}{\Delta x^2} = f_i^{j+1} := f(x_i, t_{j+1}), \\
i = \overline{1, n-1}, j = \overline{1, m-1}, \\
\underline{RB: u_0^j} = u(0, t_j) := 0, u_n^j = u(1, t_j) := 0, j = 1, \dots, m, \\
\underline{AB: u_i^0} = u_0(x_i), i = 0, 1, \dots, n, \\
u_i^1 = u_i^0 + \Delta t u_1(x_i), i = 1, \dots, n-1,\n\end{cases} (4)
$$

Wählen Sie die Ortsschrittwerte  $\Delta x$  und die Zeitschrittwerte  $\Delta t$  geeignet (vgl. Abschnitt 1.2). In (4) ist auf jedem Zeitschritt zur Bestimmung der  $[u_i^{j+1}]$  $\binom{j+1}{i}$ <sub>i= $\overline{1,n-1}$ </sub> ein tridiagonales, lineares Gleichungssystem zu lösen. Benutzen Sie dazu den von Ihnen unter Punkt 1.5 zu programmierend Thomas-Algorithmus.

## 1.4 Approximationsuntersuchung (20 Punkte)

Untersuchen Sie die Genauigkeit der Approximationen

a) des Differentialausdrucks

$$
\frac{\partial^2 u}{\partial t^2} (x_i, t_j) - a^2 \frac{\partial^2 u}{\partial x^2} (x_i, t_j)
$$

durch den Differenzenausdruck

$$
\frac{1}{\Delta t^2} \left( u(x_i, t_{j+1}) - 2u(x_i, t_j) + u(x_i, t_{j-1}) \right) - a^2 \frac{1}{\Delta x^2} \left( u(x_{i-1}, t_j) - 2u(x_i, t_j) + u(x_{i+1}, t_j) \right),
$$

d.h. schätzen Sie den Approximationsfehler

$$
\left| \frac{\partial^2 u}{\partial t^2} (x_i, t_j) - a^2 \frac{\partial^2 u}{\partial x^2} (x_i, t_j) - \left[ \frac{u(x_i, t_{j+1}) - 2u(x_i, t_j) + u(x_i, t_{j-1})}{\Delta t^2} - a^2 \frac{u(x_{i-1}, t_j) - 2u(x_i, t_j) + u(x_{i+1}, t_j)}{\Delta x^2} \right] \right| \leq ?
$$

für alle  $i \in \{1, 2, \ldots, n-1\}$  und  $j \in \{1, 2, \ldots, m-1\}$  ab,

b) und der Anfangsbedingungen  $|u(x_i, t_1) - (u_0(x_i) + \Delta t \cdot u_1(x_i))| \leq ?$  ( $t_1 = \Delta t$ )

mittels Taylorentwicklung !

### 1.5 Auflösung tridiagonaler Gleichungssysteme

## 1.5.1 Programmierbeispiel (20 Punkte)

Implementieren Sie den in der Vorlesung vorgestellten Thomas-Algorithmus zur Auflösung tridiagonaler Gleichungssysteme (GS)  $K\underline{u} = f$ ,

$$
\begin{bmatrix} c_1 & b_1 \\ a_2 & c_2 & b_2 \\ \vdots & \vdots & \ddots & \vdots \\ \mathbf{O} & a_{n-1} & c_{n-1} & b_{n-1} \\ a_n & c_n \end{bmatrix} \begin{bmatrix} u_1 \\ u_2 \\ \vdots \\ u_{n-1} \\ u_n \end{bmatrix} = \begin{bmatrix} f_1 \\ f_2 \\ \vdots \\ f_{n-1} \\ f_n \end{bmatrix}, \qquad (5)
$$

in einer von Ihnen gewählten Programmiersprache. Eingangsdaten (INPUT) sind die Dimension  $n$  und die Koeffizienten der Systemmatrix  $K$  und der rechten Seite  $f$ . Ausgangsdaten  $(OUTPUT)$  sind die Komponenten des Lösungsvektors  $u$ !

## 1.5.2 Testbeispiel (20 Punkte)

Analog zur Vorlesung (Abschnitt 2.2) betrachten wir jetzt das stationäre, eindimensionale Wärmeleitproblem

Gesucht ist  $u \in C^2(0,1) \cap C[0,1]$  so, dass die Differentialgleichung  $-u''(x) = f(x) := \pi^2 \sin(k\pi x) \quad \forall x \in (a, b) := (0, 1)$  (6) und die Randbedingungen

$$
u(0) = g_a := 0 \quad \text{und} \quad u(1) = g_b := 1 \tag{7}
$$

erfüllt werden.

wobei  $k =$  letzte Ziffer der Matrikelnummer  $\in \{0, 1, \ldots, 9\}.$ Die FE–Diskretisierung mit linearen Elementen auf gleichmäßigem Gitter mit der Schrittweite  $h = 1/n$  führt auf das GS (überprüfen Sie das!)

$$
\frac{1}{h} \begin{bmatrix} 2 & -1 & & & \\ -1 & 2 & -1 & \mathbf{O} \\ & \ddots & \ddots & \ddots & \\ \mathbf{O} & -1 & 2 & -1 \\ & & -1 & 2 \end{bmatrix} \begin{bmatrix} u_1 \\ u_2 \\ \vdots \\ u_{n-2} \\ u_{n-1} \end{bmatrix} = \begin{bmatrix} \tilde{f}_1 + \frac{1}{h} g_a \\ \tilde{f}_2 \\ \vdots \\ \tilde{f}_{n-2} \\ \tilde{f}_{n-1} + \frac{1}{h} g_b \end{bmatrix} .
$$
 (8)

Berechnen Sie die noch fehlenden Komponenten $\tilde{f}_i, i = 1, \ldots, n-1$ , analytisch oder mit Hilfe der Mittelpunktsregel (Gauß 1)!

Lösen Sie das GS (8) für  $n = 100$  und  $n = 1000$ , d.h. für  $h = (b - a)/n = 1/n = 10^{-2}$  und  $h = 10^{-3}$ . Stellen Sie die FE-Näherungslösung

$$
u_h(x) = g_a \varphi_0(x) + \sum_{i=1}^{n-1} u_i \varphi_i(x) + g_b \varphi_n(x)
$$

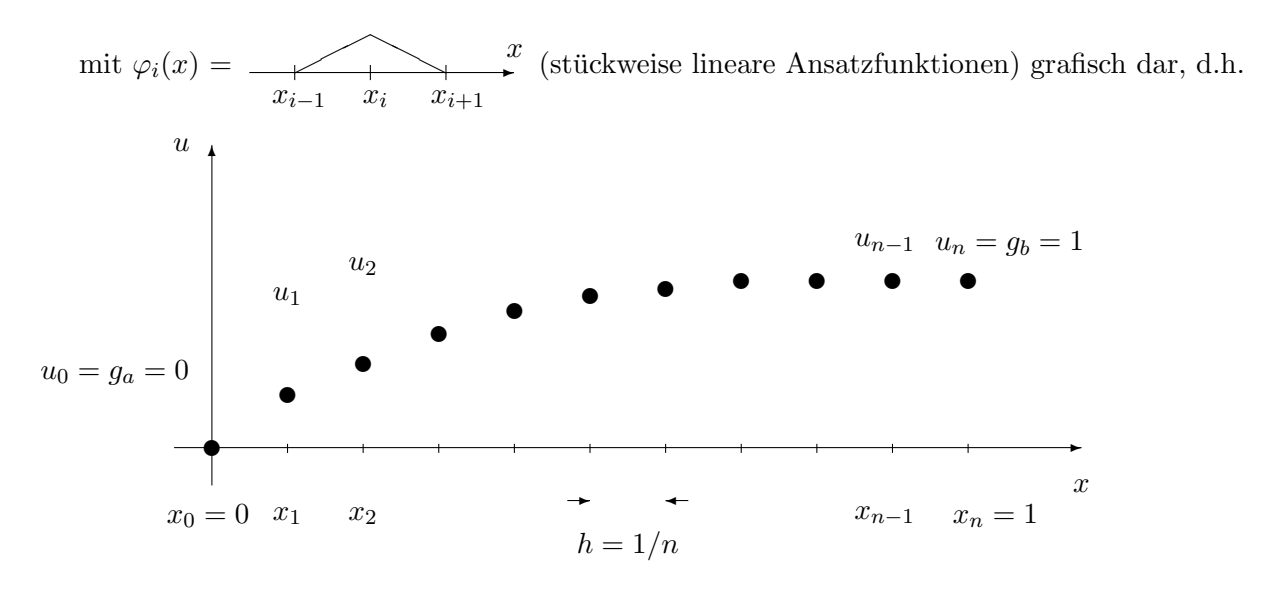